#### **18** L1PCA WEJDZIE W ZVCIE NOWA USTAWA 0 ZBI6RKACH PUBLlCZNVCH

Nowa ustawa zostata opracowana przez Ministerstwo Administracji i Cyfryzacji wspolnie z organizacjami pozarządowymi. Zwiększa dostępność informacji o zbiórkach dla wszystkich obywateli, o tym, kto i na jakie cele zbiera środki. Wprowadza też elektroniczną, sprawną formę zgłaszania zbiórek. Oto istota wprowadzanych zmian:

- Od 18 lipca 2014 r. nie będzie już urzędowych zgód na zbiórki publiczne
- Zgłoszenia zbiórek publicznych (czyli zbiórek gotówki i darów w przestrzeni publicznej) będzie można dokonywac pocztq lub elektronicznie - ta druga forma jest preferowana m.in. dlatego, *ie* jest szybsza. Aby dokonać zgłoszenia elektronicznie należy posiadać podpis elektroniczny lub bezpłatny "profil zaufany" czyli podpis elektroniczny przeznaczony do kontaktu obywateli z administracją, który można założyć na portalu ePUAP.gov.pl.
- Zbiórki elektroniczne np. przez przelewy można będzie prowadzić od 18 lipca 2014 r. bez dodatkowych formalności.
- W przypadku organizowanych w przestrzeni publicznej zbiorek w gotowce i darow wystarczy od 18 lipca 2014 r. proste zgłoszenie na ogólnopolskim portalu Zbiórki.gov.pl, który właśnie powstaje i gdzie będą takie publikowane sprawozdania.
- Od 18 lipca 2014 r. zniesiona zostaje opłata skarbowa dla organizatorów zbiórek oraz obowiązek publikacji sprawozdań w prasie.
- Decyzje o zbiórkach wydane przed wejściem w życie nowej ustawy nadal będą obowiązywały te zbiórki będą rozliczane na dotychczasowych zasadach.

Ustawa jest opublikowana w Dzienniku Ustaw, link: http://dziennikustaw.gov.pl/DU/2014/498

Więcej informacji o:

- nowych zasadach zbiórek na mac.gov.pl/zbiorki
- pracach nad projektem nowej ustawy o zbiórkach mac.gov.pl/projekty/zbiorki-publiczne-po-nowemu,
- zgodach na zbi6rki ogolnopolskie, wydanych przez MAC: mac.gov.pl/zbiorki-publiczne-decyzje-mac-napodstawie-ustawy-o-zbiorkach-publicznych-z-1933-r.
- tym, jak uzyskuje się bezpłatny podpis elektroniczny (profil zaufany) do kontaktów z administracją: www.cpi.gov.pl/profil\_zaufany,164.html

Ministerstwo Administracji i Cyfryzacji

## **PROFIL ZAUFANY - tATWIEJ, SZYBCIEJ I ZA DARMO**

### **Nie tylko zgtoszenie zbi6rki - czyli po co mi profil zaufany?**

Profil zaufany jest formq elektronicznego uwierzytelniania podobnq do tego, jakq stosujq np. e-banki.

Dzięki niemu możemy załatwiać sprawy urzędowe elektronicznie:

- bez wychodzenia z domu/pracy,
- $\bullet$  24 godziny na dobę,
- bez dostarczania dodatkowych dokumentów papierowych,
- z dowolnego miejsca w UE.

Już można w ten sposób np. założyć firmę czy sprawdzić składki ZUS, a także załatwić coraz więcej spraw lokalnych – bo większość spraw załatwia się w Polsce w samorządach.

Możliwości zastosowania profilu zaufanego będą coraz większe. Po pierwsze dlatego, że e-administracja w Polsce stale się rozwija, co oznacza, że z każdym miesiącem coraz więcej urz~dowych spraw b~dziemy mogli zatatwic przez internet. Po drugie dlatego, *ie* jest to narzędzie uniwersalne i nieograniczone do e-usług konkretnego urzędu.

Dlatego warto już teraz założyć profil zaufany, by móc korzystać z już dostępnych i nowych ustug.

Co waine, zatoienie i korzystanie z profilu zaufanego jest catkowicie bezptatne a sam proces jego założenia wymaga jednorazowej wizyty w urzędzie - po to, aby urzędnik mógł potwierdzić naszą tożsamość.

Poniżej krótka instrukcja, jak założyć profil zaufany – to naprawdę nie jest trudne!

### **Jak zatoiyc profil zaufany**

- 1. Zakładamy konto na portalu www.epuap.gov.pl należy kliknąć w zakładkę w prawym górnym rogu strony "zarejestruj się" i wypełnić formularz. Rejestracja jest darmowa i trwa tylko chwilę. Trzeba m.in. podać:
	- a) imię oraz nazwisko,
	- b) adres e-mail (adres, na który użytkownik będzie otrzymywał od ePUAPkorespondencję zwrotną drogą mailową),
	- c) login (nazwę, którą chce wykorzystywać podczas logowania do systemu)
	- d} zaakceptowac zakres i warunki korzystania z ePUAP
- 2. Wybieramy sposób logowania do portalu za pomocą hasła lub certyfikatu. Uwaga: certyfikat jest dostępny tylko dla posiadaczy bezpiecznego podpisu elektronicznego (płatnego). Jeśli nie mamy podpisu, nic nie szkodzi – wybieramy opcję logowania z hasłem. Na koniec należy kliknąć "załóż konto". Na podany przez nas adres e-mail trafi powiadomienie, że zarejestrowaliśmy się na platformie ePUAP.
- 3. Jeżeli wszystkie dane uzupełniliśmy prawidłowo, wyświetli się kolejny ekran, na którym należy wpisać swoje dane adresowe - nie jest to obligatoryjne, ale rekomendowane, bo np. jeśli w przyszłości będziemy chcieli wysłać jakieś pismo do urzedu, nasze dane zaciągną się automatycznie do formularza. Aby przejść dalej naciskamy "zakończ".
- 4. Pojawia się strona podsumowująca nasze dotychczasowe działania: Identyfikator użytkownika (login) oraz dane, które wprowadziliśmy np. imie, nazwisko, adres e-mail, adres zamieszkania. Login należy zapamiętać, ponieważ to on identyfikuje nas w systemie. Teraz mamy do wyboru:
- a) Złożyć wniosek o profil zaufany,
- b) Powrócić do strony głównej,
- c) Zalogować się na platformę. Wybieramy "złóż wniosek o profil zaufany".
- 5. Formularz wniosku zostanie uzupełniony automatycznie naszymi danymi pobranymi z konta ePUAP. Jesli dane Sq niepoprawne lub niekompletne, musimy je poprawic lub uzupetnic (przy wystaniu wniosku automatyeznie poprawione zostanq *tei* dane na naszym koncie).
- 6. Wybieramy metodę autoryzacji np. e-mail. Na podany przez nas adres będą wysyfane kody autoryzaeji (to podobny system jak przy bankowyeh przelewaeh, gdzie kod dostajemy np. smsem). Po kliknięciu na link "sprawdź poprawność" – sprawdzamy, ezy wybrana przez nas metoda dziata (np. jesli wybralismy e-mail wpisujemy w odpowiednie pole kod, który został nam przysłany). Jeśli wpisaliśmy poprawny kod, możemy wybrać opcję "wyślij wniosek"
- 7. Po wysfaniu wniosku idziemy do urz~du, by potwierdzic naSZq *toisamosc* (musimy mieć ze sobą dowód osobisty lub paszport). Wizyta w urzędzie (np. urzędzie skarbowym, wojew6dzkim, delegaturze ZUS ezy NFZ) nie trwa dtugo i jest jednorazowa. Do urzędu musimy się pójść w ciągu 14 dni od złożenia wniosku, inaczej będzie on anulowany.

Lista Punktów Potwierdzających jest dostępna na stronie ePUAP, w lokalizacji: Strona główna > Profil zaufany > Lista punktów potwierdzających.

*Waine:* posiadaeze bezpieeznego podpisu elektronicznego (ptatnego) z wainym certyfikatem kwalifikowanym nie muszą chodzić do urzędu - mogą sami potwierdzić swoje dane.

A kiedy mamy potwierdzony profil zaufany, możemy się nim posługiwać także zgłaszając zbiórki publiczne w portalu ZBIÓRKI.GOV.PL

# NOWA USTAWA O ZBIÓRKACH – TY DECYDUJESZ

# zbiórki.gov.pl

## W NASZYM KRAJU JEST PEŁNO WSPANIAŁYCH **INICJATYW DOBROCZYNNYCH:**

na "BrzuszkoBus", który jeżdżąc po kraju ułatwi robienie badań ginekologicznych

na wsparcie ośrodków rehabilitacji jeży

na badania nad bioprotezami zastawek serca

na stypendia dla zdolnych dzieci

na karmę i leki dla kotów Π

**Ukrainie** 

na pomoc

ZMIANA OD 18 LIPCA 2014 DOWIEDZ SIĘ WIĘCEJ mac.gov.pl/zbiorki

> $\mathbf{L}$ 0 Q

**MINISTERSTWO ADMINISTRACJI I CYFRYZACJI**  $\vert$   $\vert$ 

miejsce na dane i nr telefonu urzędu

# zbiórki.gov.pl

## NOWE ZASADY ZBIÓREK PUBLICZNYCH

Szanowni Państwo! Od 18 lipca 2014 na przeprowadzenie zbiórki publicznej nie trzeba urzędowej zgody. To współobywatele decydują o tym, czy cel zbiórki wart jest wsparcia.

Jeśli organizujecie Państwo zbiórkę:

Jeśli chcecie Państwo zebrać pieniądze poprzez przelewy na konto albo w inny elektroniczny sposób (np. SMS charytatywne) – niepotrzebne są dodatkowe zgłoszenia lub pozwolenia.

Jeśli chcecie Państwo zbierać pieniądze w gotówce do puszki czy skarbony, albo dary rzeczowe – wystarczy taką zbiórkę zgłosić na ogólnopolskim internetowym portalu zbiórek ZBIÓRKI.GOV.PL, a później na tym portalu zamieścić sprawozdanie - po to, by inni mogli się o zbiórce dowiedzieć.

> **MINISTERSTWO ADMINISTRACJI I CYFRYZACJI**

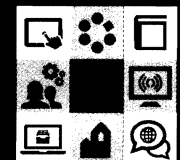

miejsce na dane i nr telefonu urzędu

# JAK ZGŁOSIĆ ZBIÓRKĘ GOTÓWKI LUB DARÓW

Można to zrobić przez internet albo wysyłając formularz pocztą do Ministerstwa Administracji i Cyfryzacji, ul. Królewska 27, 00-060 Warszawa. W ciagu max. 3 lub 7 dni (odpowiednio dla zgłoszeń elektronicznych i papierowych) zgłoszenie pojawi się na portalu – wtedy można zacząć zbiórkę.

Do elektronicznego zgłoszenia zbiórki wystarczy profil zaufany ePUAP. Można go potwierdzić w

Portal ZBIÓRKI.GOV.PL ruszy w momencie wejścia ustawy w życie.

## KTO MOŻE ZGŁASZAĆ ZBIÓRKĘ GOTÓWKI **LUB DARÓW**

Organizacje, fundacje, stowarzyszenia - podmioty, które mogą prowadzić działalność pożytku publicznego zgodnie z ustawą o działalności pożytku publicznego. Zbiórkę może także prowadzić komitet społeczny, który mogą założyć co najmniej trzy osoby.

# CZY ZBIERAĆ GOTÓWKĘ LUB DARY MOŻNA **NA KAŻDY CEL**

Cel musi być ze "sfery zadań publicznych" – bo mówimy o zbiórce publicznej. Dlatego celem mogą być np. pomoc społeczna (także ofiarom kataklizmów), ochrona zdrowia, pomoc osobom niepełnosprawnym, wspieranie równouprawnienia kobiet i mężczyzn, przedsiębiorczości, wynalazczości, rozwoju wspólnot lokalnych i podtrzymywania tradycji, wpieranie nauki, kultury, ekologii i inne.

Więcej – mac.gov.pl/zbiorki